A programban az utasításokat **;** (pontosvessző) szimbólummal be kell fejezni, ez lesz az utasítás vége.

## **Megjegyzések:**

- egysoros: // (két slash jel) egysoros megjegyzést jelent, attól a ponttól kezdve a sor végéig a fordító már nem értelmezi a szöveget.
- több soros megjegyzés: **/\*** az ide írt szöveg

akár több soros is lehet **\*/**

# **CPP program általános szerkezete: (az állomány kiterjesztése CPP !)**

**#include<iostream>** // függvénykönyvtár behívása, a beolvasás/kiírás műveletekhez **using namespace std;** // std (standard) névtérben leírt parancsoknak így egyszerűbb a használata int main () // minden programnak van egy "fő" függvénye, ez a main **{** //innen kezdve írom a parancsokat

**}**

## **Változók deklarálása:**

**int a, b;** // egész számok **float r, x;** // valós számok pl. 3.14

# **Értékadás művelete: =**

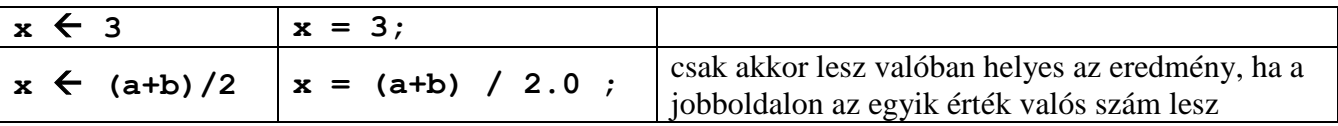

**Összetett utasítás:** ha az algoritmus működés miatt bizonyos esetekben több utasítást is el kellene végezni, akkor kapcsos zárójelek közé írjuk az utasításokat **{}**

### **Kiírás a képernyőre:**

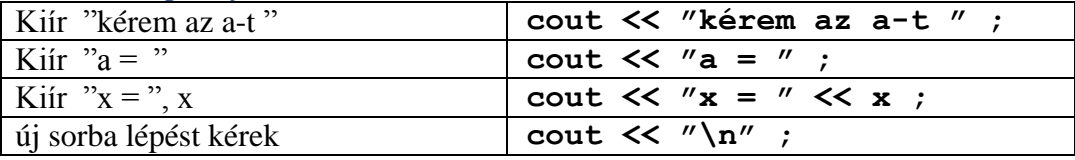

### **Adatbeolvasás a billenytyűzetről:**

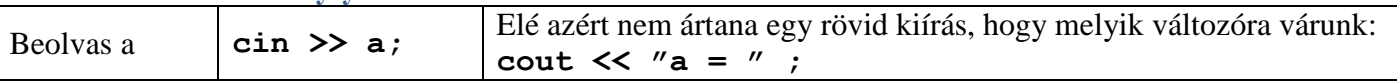

Szépen így nézne ki egy adatbeolvasás: **cout**  $<<$  " $\underline{a} =$  " ;  $\operatorname{cin} > > \underline{a}$ ;

### **Feltételes utasítás:** a különben (else) rész hiányozhat

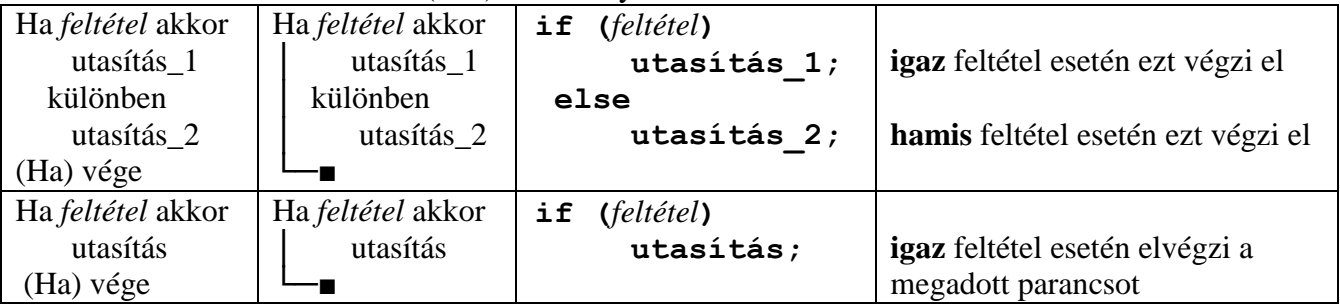

```
1. feladat: Írj egy programot az elsőfokú egyenlet megoldására.
#include<iostream>
using namespace std;
int main()
{
      int a, b; //egyutthatok
      float x; // eredmeny
      cout<<"Elsofoku egyenlet megoldasa\n\n";
     \text{cout} \times \text{"a = "; cin} \times a;cout<<"b = "; cin>>b;
     cout<<"\n"<<a<<"x+"<<br/><br/></><cout=0 egyenlet megoldasa\n";
     if(a==0) { cout<<"Ez nem elsofoku egyenlet\n";
           if(b == 0) cout<<"Vegtelen sok megoldas\n";
            else
                 cout << "Nincs megoldas\n";
         }
     else //csak akkor vegzi el, ha a!=0
      {
            x=(float)-b/a; //kiszamitja az x-et, (float) atalakitja a memoriaban valosnak
           \text{cout} \left\langle \left\langle x \right\rangle = \left\langle \left\langle \left\langle x \right\rangle \right\rangle / \left\langle \left\langle x \right\rangle \right\rangle \right\rangle az eredmenyt a kepernyore
      }
}
```